### **Statistics** 978-1-63545-107-8

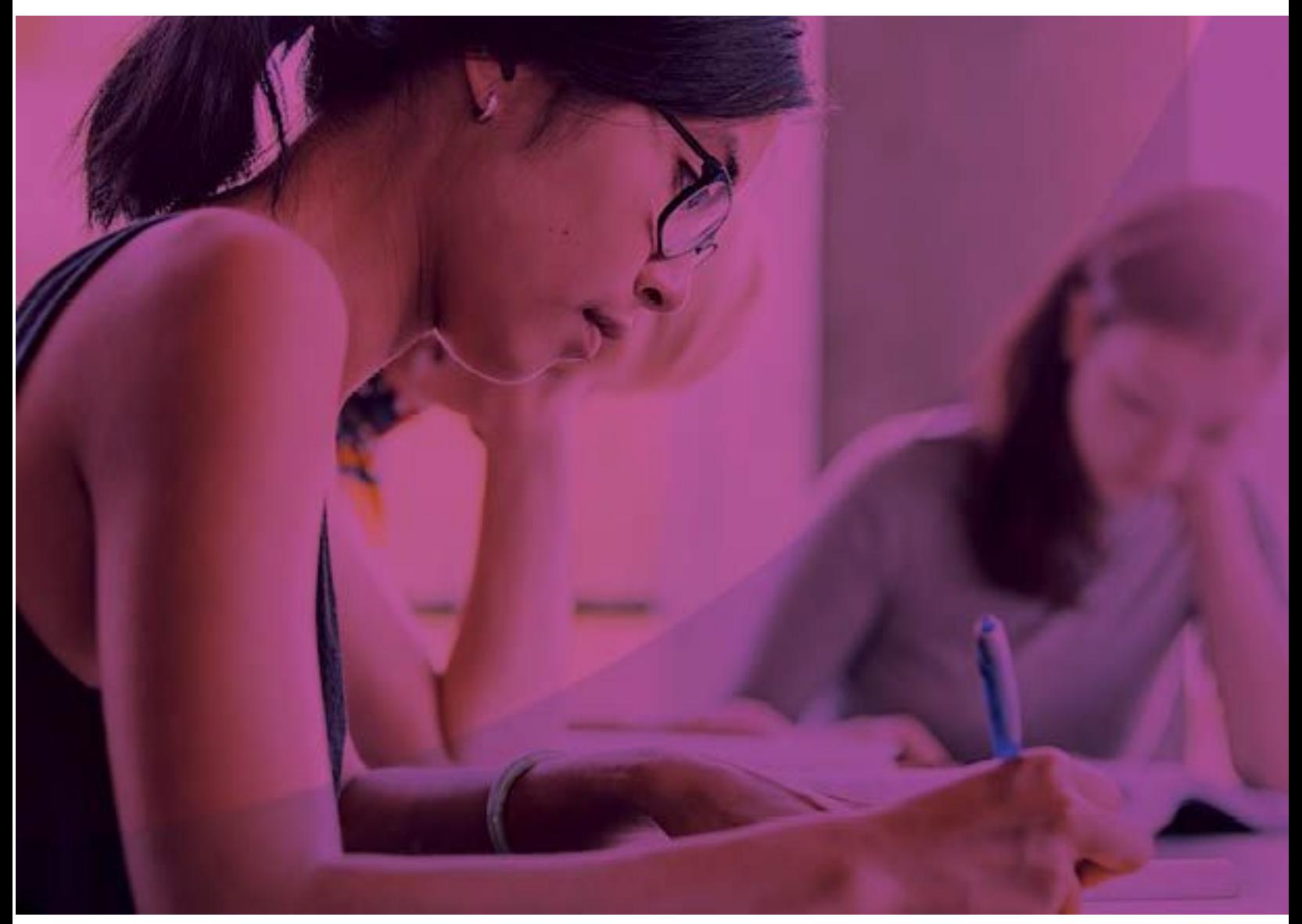

To learn more about all our offerings Visit **Knewton.com**

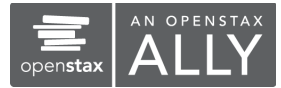

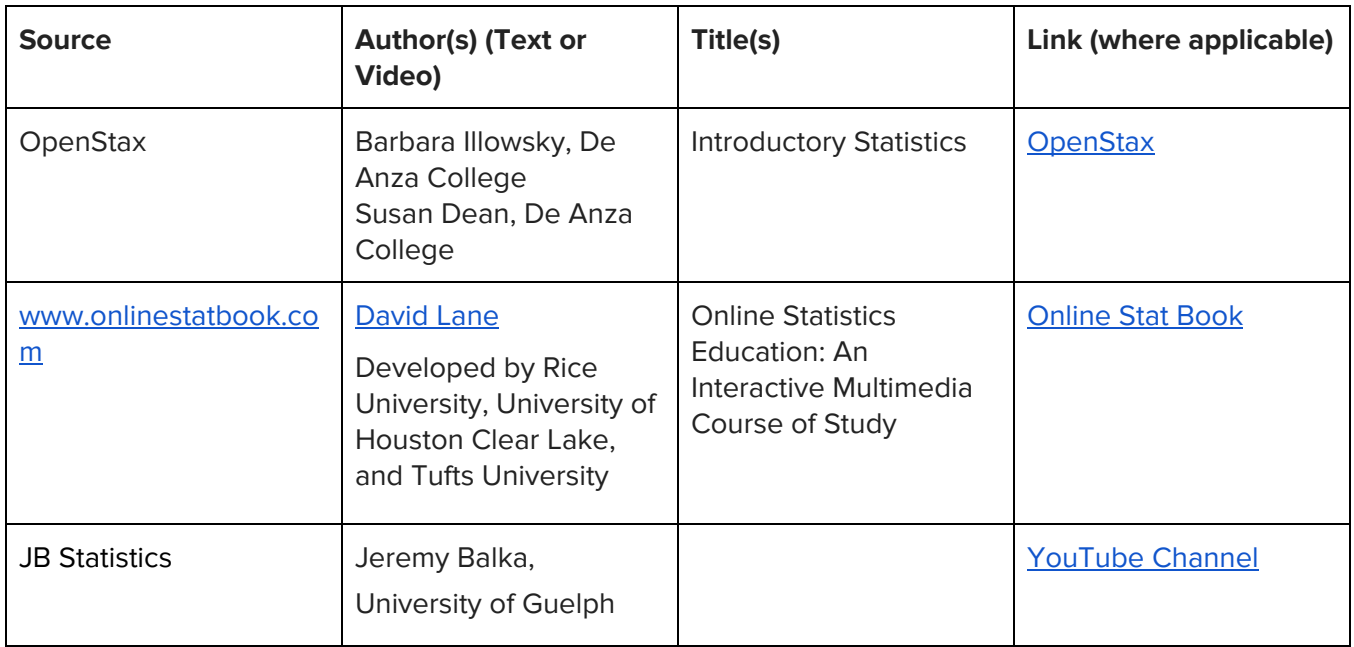

Alta Statistics was developed to meet the scope and sequence of an introductory statistics course. To develop the course, Knewton used four main sources of content: OpenStax, Rice University's Online Stat Book, videos created by a Statistics professor at the University of Guelph, and a team of Subject Matter Experts (SMEs). The SMEs come from diverse backgrounds and are all accomplished academics in the field of Statistics. Alta Statistics covers the breadth of statistics topics and also provides the necessary depth to ensure the course is manageable and engaging for instructors and students alike.

Alta Statistics has two instructional sequences for every learning objective, giving students multiple opportunities to learn new concepts. Between our text, video, and original SME content, we were able to solicit ideas from statistics instructors and students at all levels of higher education, from community colleges to Ph.D- granting universities. Alta Statistics provides a level of academic rigor, while also promoting relevance and accessibility for students. Knewton has added current and relevant contexts and examples to instruction and assessments.

- \* indicates changes in assessments from multiple choice to free response.
- \*\* indicates changes in assessments from multiple choice to desmos graphing.

#### **Statistics | Table of Contents**

#### **Chapter 1: Sampling and Data**

1.1 Statistics Terminology and Study Designs

- Sampling and Parameters
	- Understand the definitions of population, sampling, statistic, parameter, and data
	- Identify stratified, cluster, systematic, and convenience sampling
- Statistical Study Design
	- Determine whether a study is observational or an experiment and appropriate use cases
	- Identify and describe the steps in the statistical analysis process
- 1.2 Sampling Errors, Bias and Measures of Data
	- Sampling Errors and Bias
		- Identify sampling errors and bias
		- Identify situations in which statistics can be misleading
	- Variables and Measures of Data
		- Identify explanatory and response variables in an experiment
		- Identify levels of measurement of data
		- Define and distinguish between qualitative, quantitative, discrete, and continuous variables

#### **Chapter 2: Descriptive Statistics**

2.1 Histograms and Frequency Tables

- Frequency Tables
	- Constructing and understanding frequency tables for a set of data
	- Construct and understand relative frequency tables for a set of data
	- Construct and understand cumulative relative frequency tables for a set of data
	- Histograms
		- Create and interpret histograms\*
- 2.2 Histograms and Frequency Tables with Technology
	- Histograms and Frequency Tables with Technology Calculator
		- Construct and understand frequency tables for a set of data with technology Calculator
		- Construct and understand relative frequency tables for a set of data with technology Calculator
		- Create and interpret histograms with technology Calculator
	- Histograms and Frequency Tables with Technology Excel
		- Construct and understand frequency tables for a set of data with technology Excel
		- Construct and understand relative frequency tables for a set of data with technology Excel
		- Create and interpret histograms with technology Excel
- 2.3 Stem-and-leaf plots, Dot plots, and Line and Bar Graphs
	- Creating and Interpreting Stem-and-leaf plots and Dot plots
		- Create and interpret stem-and-leaf plots
		- Create and interpret dot plots

- Line and Bar Graphs
	- Create and interpret bar graphs
	- Create and interpret line graphs of data
- 2.4 Dot plots, Line and Bar graphs with Technology
	- Dot plots, Line and Bar graphs with Technology Calculator
		- Create and interpret dot plots with technology Calculator
		- Create and interpret line and bar graphs of data with technology Calculator
	- Dot plots, Line and Bar graphs with Technology Excel
		- Create and interpret dot plots with technology Excel
		- Create and interpret line and bar graphs of data with technology Excel
- 2.5 Choose appropriate graphs to display data
- Choose appropriate graphs and charts to display data
- 2.6 Measures of Central Tendency
	- Using Measures of Central Tendency
		- Find the mean of a set of data\*
		- Find the mean from a frequency table\*
		- Find the median of a set of data\*
		- $\bullet$  Find the mode of a set of data\*
		- Determine whether the mean, median, or mode is the best measure of center for a data set
	- **Quartiles and Box Plots** 
		- Find the five-number summary of a data set
		- Find and interpret percentiles and quartiles of a data set\*
		- Identify the interquartile range and potential outliers in a set of data
		- Construct and understand box-and-whisker plots\*\*
	- **Skewness and Standard Deviation** 
		- Determine if a data set is skewed
		- Compute variance and standard deviation\*
		- Interpret the standard deviation of a set of data
		- Compute z-scores and use them to compare values from different data sets
- 2.7 Measures of Center and Spread with Technology
	- Calculate measures of center and spread using Technology Calculator
		- Calculate mean, median and mode for a dataset using Technology Calculator
		- Create and interpret box and whisker plot using Technology Calculator
	- Calculate measures of center and spread using Technology Excel
		- Calculate mean, median and mode for a dataset using Technology Excel
		- Create and interpret box and whisker plot using Technology Excel
- 2.8 Calculate Variance and Standard Deviation with Technology
	- Variance, Standard Deviation and Z-scores with technology Calculator
		- Compute the variance and standard deviation with technology Calculator
		- Compute z-scores and use them to compare values from different data sets with technology - Calculator

- Variance, Standard Deviation and Z-scores with technology Excel
	- Compute the variance and standard deviation with technology Excel
	- Compute z-scores and use them to compare values from different data sets with technology – Excel

#### **Chapter 3: Probability Topics**

3.1 Probability Terminology, Notation and Basic Computations

- Probability Terminology and Notation
	- Understand definitions of events, outcomes, trials, independent/dependent events, and mutually exclusive events
	- Use and, or, and not notation to describe events
	- Use conditional probability notation to describe events
	- Introduction to probability
		- Explain the role of probability in statistics
		- Describe and create basic probability distributions
		- Calculate and interpret the expected value
	- **Basic Probability** 
		- Computing basic probability in a situation where there are equally-likely outcomes
		- Compute probability involving and, or, and not\*
		- Compute probability using the complement rule\*
	- Independent and Mutually Exclusive Events
		- Understand mutually exclusive events
		- Find the conditional probabilities of independent and mutually exclusive events\*
		- Distinguish between independent or mutually exclusive events given conditional probability information
	- Counting Principles
		- Use factorial notation
		- Compute probability involving combinations
		- Compute probability involving permutations
- 3.2 Addition and Multiplication Rules
	- Multiplication Rules for Probability and the Fundamental Counting Principle
		- Use the multiplication rule for conditional probabilities\*
		- Use the multiplication rule for independent event probabilities\*
	- Addition Rules for Probabilities
		- Use the addition rule for probabilities\*
		- Use the addition rule for mutually exclusive event probabilities\*
- 3.3 Diagrams and Contingency Tables
	- Contingency Tables for Probability
		- Interpret and complete a contingency table\*
		- Use a contingency table to find conditional probabilities\*
	- Diagrams for Probability
		- Use a tree diagram to list outcomes and compute probabilities\*
		- Use a venn diagram to compute compound and conditional probabilities\*

#### **Chapter 4: Discrete Random Variables**

4.1 Discrete Probability Density Functions

- Discrete Probability
	- Understand the properties of a discrete probability density function\*
	- Find the mean of a discrete random variable from its probability density function\*
	- Find the standard deviation of a discrete random variable from its probability density function\*
- 4.2 Distribution Types
	- Binomial Distribution
		- Understand the parameters of the binomial distribution\*
		- Use the binomial distribution to compute probability\*
	- Poisson Distribution
		- Understand the parameters of the poisson distribution\*
		- Use the poisson distribution to compute probability\*
	- Geometric Distribution
		- Understand the geometric distribution and use it to compute probability\*
		- Compute the mean of a geometric distribution\*
- 4.3 Distribution Types with Technology
	- Distribution with Technology Calculator
		- Calculate mean and standard deviation for a discrete probability distribution using Technology - Calculator
		- Create and interpret a Binomial Distribution with Technology Calculator
		- Create and interpret a Poisson Distribution with Technology Calculator
		- Create and interpret a Geometric Distribution with Technology Calculator
	- **Distribution with Technology Excel** 
		- Calculate mean and standard deviation for a discrete probability distribution using Technology - Excel
		- Create and interpret a Binomial Distribution with Technology Excel
		- Create and interpret a Poisson Distribution with Technology Excel
		- Create and interpret a Geometric Distribution with Technology Excel

#### **Chapter 5: Continuous Random Variables**

5.1 Basic Continuous Density Functions and Exponential Distribution

- Basic Continuous Density Functions
	- Use area under the curve to compute probability for continuous probability density functions\*
	- Use the uniform distribution to compute probability\*
	- Use the uniform distribution to compute conditional probability\*
	- Find the mean and standard deviation of the uniform distribution\*
- Exponential Distribution
	- Understand the parameters of the exponential distribution\*
	- Use the exponential distribution to compute probability\*
	- Use the memoryless property of the exponential distribution to compute conditional probability\*

- 5.2 Continuous Density Functions and Exponential Distribution with Technology
	- Continuous Density and Exponential Distribution with Technology Calculator
		- Calculate and create the continuous density distribution with technology calculator
		- Calculate and create the exponential distribution with technology calculator
	- Continuous Density and Exponential Distribution with Technology Excel
		- Calculate and create the continuous density distribution with technology excel
		- Calculate and create the exponential distribution with technology excel

#### **Chapter 6: The Normal Distribution**

6.1 Parameters of the Normal Distribution and Probability Using the Normal Distribution

- Parameters of the Normal Distribution
	- Understand the notation and interpret the parameters of a normal distribution
	- Standardize a normally distributed random variable
	- Calculate the mean and standard deviation of a normal distribution
- Probability Using the Normal Distribution
	- Use the empirical rule for normal distributions to estimate probability\*
	- Use the normal distribution to compute probability
	- Use the normal distribution to approximate the binomial\*
- 6.2 Using the Normal Distribution with Technology
	- Using the Normal Distribution with Technology- Calculator
		- Use the normal distribution to compute probability with technology Calculator
		- Use the normal distribution to compute a value for a random variable given probability **Calculator**
		- Use the normal distribution to approximate the binomial with technology Calculator
	- Using the Normal Distribution with Technology- Excel
		- Use the normal distribution to compute probability with technology Excel
		- Use the normal distribution to compute a value for a random variable given probability Excel
		- Use the normal distribution to approximate the binomial with technology Excel

#### **Chapter 7: The Central Limit Theorem**

7.1 The Central Limit Theorem

- Use the Central Limit Theorem for Means to find the sample mean and the sample standard deviation
- Use the Central Limit Theorem for Sums to find the sample mean and sample standard deviation\*
- Use both forms of the Central Limit Theorem to compute probability\*

#### **Chapter 8: Confidence Intervals**

8.1 Confidence Intervals

- Confidence Intervals
	- Point estimates, margins of error, and confidence intervals
	- Calculate a margin of error given a confidence interval
	- Calculate a point estimate given a confidence interval
	- Generate a confidence interval using the empirical rule

- Confidence Interval for Population Mean- Population Standard Deviation Known
	- Find the z-score given the confidence level
	- Calculate the margin of error for a confidence interval for a mean (standard deviation known)
	- Calculate and interpret the confidence interval for a population mean with a known standard deviation\*
	- Find the sample size required to estimate a population mean with a given confidence level\*
- Confidence Interval for Population Mean- Population Standard Deviation UnKnown
	- Determine the degrees of freedom to find and interpret the t-score of a normally distributed random variable
	- Calculate a confidence interval for a population mean (standard deviation unknown)\*
- Confidence Intervals for Population Proportion
	- Calculate the mean and standard deviation of the sampling distribution of sample proportions
	- Calculate the margin of error for Confidence Intervals for a proportion
	- Calculate and interpret the confidence interval for a population proportion
	- Calculate the sample size required to estimate a population proportion with a given confidence level\*
	- Calculate a "plus-four" confidence interval for a population proportion
- 8.2 Confidence Intervals Two Samples
	- Confidence Intervals for Two Samples
		- Compute confidence interval for difference in population proportions and interpret the interval in context
		- Compute confidence intervals for the difference in population means
- 8.3 Calculating Confidence Intervals with Technology
	- Calculating Confidence Intervals with Technology Calculator
		- Calculate a Confidence Interval for the Mean, population standard deviation known -**Calculator**
		- Calculate a Confidence Interval for the Mean, population standard deviation unknown -**Calculator**
		- Calculate a Confidence Interval for a Proportion Calculator
	- Calculating Confidence Intervals with Technology Excel
		- Calculate a Confidence Interval for the Mean, population standard deviation known -Excel
		- Calculate a Confidence Interval for the Mean, population standard deviation unknown -Excel
		- Calculate a Confidence Interval for a Proportion Excel

#### **Chapter 9: Hypothesis Testing for One Population**

9.1 Hypothesis Test for the Mean - Population Standard Deviation Known

- Developing Hypothesis and understanding Possible Conclusions
	- Identify the null and alternative hypotheses for an experiment with one population mean
	- Distinguish between one- and two-tailed hypotheses tests and understand possible conclusions
	- Differentiate between Type I and Type II errors when performing a hypothesis test
	- Compute the value of the test statistic (z-value) for a hypothesis test for one population mean with a known standard deviation\*
- Conduct a Hypothesis Test for Mean Population Standard Deviation Known Critical Value/Rejection Region Approach
	- Determine the critical value(s) of a one-mean z-test at a given significance level to define a rejection region\*
	- Make a conclusion and interpret the results of a one-mean hypothesis test using the Critical Value Approach with a known standard deviation
- Conduct a Hypothesis Test for Mean Population Standard Deviation Known: P-Value Approach
	- Determine the p-value for a hypothesis test for the mean (population standard deviation known)
	- Make a conclusion and interpret the results of a one-mean hypothesis test (population standard deviation known) using the P-Value Approach
- 9.2 Hypothesis Test for the Mean Population Standard Deviation Unknown
	- Developing Hypothesis for mean and understanding Possible Conclusions
		- Compute the value of the test statistic (t-value) and degrees of freedom for a hypothesis test for one population mean with an unknown population standard deviation\*
	- Conduct a Hypothesis Test for Mean Population Standard Deviation Unknown Critical Value/Rejection Region Approach
		- Conduct and interpret a one-mean hypothesis test using the Critical Approach with an unknown standard deviation\*
		- Make a conclusion and interpret the results of a one-mean hypothesis test (population standard deviation unknown) using the Critical Value/Rejection Region Approach
	- Conduct a Hypothesis Test for Mean Population Standard Deviation Unknown: P-Value Approach
		- Determine the p-value for a hypothesis test for the mean (population standard deviation unknown)
		- Make a conclusion and interpret the results of a one-mean hypothesis test (population standard deviation unknown) using the P-Value Approach

9.3 Hypothesis Test for Proportion

- Developing Hypothesis and understanding Possible Conclusions
	- Identify the null and alternative hypotheses for an experiment with one population proportion
	- Compute the value of the test statistic (z-value) for a hypothesis test for proportion
- Conduct a Hypothesis Test for Proportion Critical Value/Rejection Region Approach
	- Determine the critical value(s) for a hypothesis test for the proportion in order to define rejection region(s)

# **EXAGEMTON I alta**

- Make a conclusion and interpret the results of a hypothesis test for a proportion using the Critical Value/Rejection Region Approach
- Conduct a Hypothesis Test for Proportion P-Value Approach
	- Determine the p-value for a hypothesis test for proportion
	- Make a conclusion and interpret the results for a hypothesis test for proportion using the P-Value Approach
- 9.4 Hypothesis Testing with Technology
	- Hypothesis Testing with Technology Calculator
		- Perform and interpret a hypothesis test for the mean, population standard deviation known using Technology - Calculator
		- Perform and interpret a hypothesis test for the mean, population standard deviation unknown using Technology - Calculator
		- Perform and interpret a hypothesis test for a proportion using Technology Calculator
	- Hypothesis Testing with Technology Excel
		- Perform and interpret a hypothesis test for the mean, population standard deviation known using Technology - Excel
		- Perform and interpret a hypothesis test for the mean, population standard deviation unknown using Technology - Excel
		- Perform and interpret a hypothesis test for a proportion using Technology Excel

#### **Chapter 10: Hypothesis Testing with Two Populations**

10.1 Two-Mean Hypothesis Tests – Independent Samples - Population Standard Deviations Known

- Two-Mean Hypothesis Test with Population Standard Deviations Known
	- Identify null and alternative hypothesis for testing the difference between two means independent samples - population standard deviations known
	- Calculate test statistic for testing the difference between two means (z value) population standard deviations known
- Two-Mean Hypothesis Test Population Standard Deviations Known Critical Value/Rejection Region Approach
	- Determine the critical value(s) for a hypothesis test for the difference between two means (population standard deviations known) in order to define rejection region(s)
	- Make a conclusion and interpret the results for testing the difference between two means (population standard deviations known) using the Critical Value/Rejection Region Approach
- Two-Mean Hypothesis Test Population Standard Deviation Known P-Value Approach
	- Determine the p-value for a hypothesis test for the difference between two means (population standard deviations known)
	- Make a conclusion and interpret the results for testing the difference between two means (population standard deviation known) using the P-Value Approach
- 10.2 Two-Mean Hypothesis Tests Independent Samples Population Standard Deviations Unknown
	- Two-Mean Hypothesis Tests with Population Standard Deviations Unknown
		- Identify and understand the null and alternative hypotheses for an experiment with two population means

- Calculate the test statistic (t-value) for a two-mean hypothesis test for population variances assumed equal (pooled estimate of the standard deviation)
- Calculate the test statistic (t-value) for a two-mean hypothesis test for population variances assumed unequal (nonpooled estimate of the standard deviation)
- Determine the degrees of freedom for a two-mean hypothesis test for population variances assumed equal (pooled estimate of the standard deviation)
- Determine the degrees of freedom for a two-mean hypothesis test for population variances assumed unequal (nonpooled estimate of the standard deviation)
- Conducting a Two-Mean Hypothesis Tests Population Standard Deviation Unknown Critical Value/Rejection Region Approach
	- Determine the critical value(s) for a hypothesis test for the difference between two means (population standard deviations unknown) in order to define rejection region(s)
	- Make a conclusion and interpret the results for testing the difference between two means (population standard deviations unknown) using the Critical Value/Rejection Region Approach
- Conducting a Two-Mean Hypothesis Tests Population Standard Deviation Unknown P-Value Approach
	- Determine the p-value for a hypothesis test for the difference between two means (population standard deviations unknown)
	- Make a conclusion and interpret the results for testing the difference between two means (population standard deviation unknown) using the P-Value Approach
- 10.3 Two Mean Hypothesis Tests (Dependent Samples)
	- Two Mean Hypothesis Tests (Dependent Samples)
		- Identify dependent samples versus independent samples
		- Identify the null and alternative hypothesis involving the hypothesized mean of the differences for the paired data
		- Calculate the test statistic (t-value) and degrees of freedom for a hypothesis test for the differences of paired data (dependent samples)
	- Two Mean Hypothesis Tests (Dependent Samples) Critical Value/Rejection Region Approach
		- Determine the critical value(s) for a hypothesis test for the mean of the differences for the paired data in order to define rejection region(s)
		- Make a conclusion and interpret the results for testing the difference between means for paired data (dependent samples) using the Critical Value/Rejection Region Approach
		- Two Mean Hypothesis Tests (Dependent Samples) P-Value Approach
			- Determine the P-value for a hypothesis test for the mean of the differences for the paired data
			- Make a conclusion and interpret the results for testing the difference between means for paired data (dependent samples) using the P-Value Approach
- 10.4 Two population hypothesis test for proportions (Independent Samples)
	- Two population hypothesis test for proportions (Independent Samples)
		- Identify the null and alternative hypotheses for a hypothesis test to test the difference between two population proportions
		- Confirm the conditions are satisfied to use a z-test for the hypothesis test to test the difference between two population proportions

- Compute the value of the test statistic (z-value) for a hypothesis test to test the difference between two population proportions
- Two population hypothesis test for proportions (Independent Samples) Critical Value/Rejection Region Approach
	- Determine the critical value(s) for a hypothesis test to test the difference between two population proportions in order to define rejection region(s)
	- Make a conclusion and interpret the results for a hypothesis test to test the difference between two population proportions using the Critical Value/Rejection Region Approach
- Two population hypothesis test for proportions (Independent Samples) P-Value Approach
	- Determine the p-value for a hypothesis test to test the difference between two population proportions
	- Make a conclusion and interpret the results for a hypothesis test to test the difference between two population proportions using the P-Value Approach

10.5 Two-Populations Hypothesis Testing with Technology

- Two-Mean Hypothesis Testing with Technology Calculator
	- Perform and Interpret a Two-Mean Hypothesis Test (population standard deviations known) with Technology - Calculator
	- Perform and Interpret a Two-Mean Hypothesis Test (population standard deviations unknown) with Technology - Calculator
	- Perform and Interpret a Hypothesis Test for Dependent (paired data) with Technology Calculator
	- Perform and Interpret a Two-Proportion Hypothesis Test with Technology Calculator
	- Two-Mean Hypothesis Testing with Technology Excel
		- Perform and Interpret a Two-Mean Hypothesis Test (population standard deviations known) with Technology – Excel
		- Perform and Interpret a Two-Mean Hypothesis Test (population standard deviations unknown) with Technology – Excel
		- Perform and Interpret a Hypothesis Test for Dependent (paired data) with Technology -Excel
		- Perform and Interpret a Two-Proportion Hypothesis Test with Technology Excel

#### **Chapter 11: Chi-Square Distributions**

- 11.1 Introduction to the Chi-Square Distribution
	- Introduction to the Chi-Square Distribution
		- Understand the properties of the chi-square distribution\*
		- Distinguish between use cases of the chi-square tests
- 11.2 Chi-Square Tests
	- Chi-Square Goodness-of-Fit Test
		- Compute the value of the test statistic using the expected frequencies for a chi-square goodness-of-fit test\*
		- Conduct and interpret a chi-square goodness-of-fit test\*

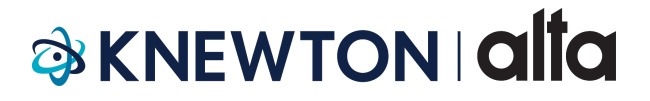

- Chi-Square Independence Test
	- Compute the value of the test statistic using the expected frequencies for a chi-square independence test
	- Conduct and interpret a test of independence with the chi-square distribution\*
- Chi-Square Homogeneity Test
	- Compute the value of the test statistic using the expected frequencies for a chi-square homogeneity test
	- Conduct and interpret a test for homogeneity with the chi-square distribution\*

#### **Chapter 12: Linear Regression**

12.1 Linear Regression Equations

- Linear Regression Equations and Application
	- Understand properties of linear equations
	- Understand the relationship between scatter plots and table and determine patterns
	- Find the linear regression equation given a list of data points\*
	- Uses of Linear Regression
		- Find and interpret the correlation coefficient
		- Make predictions using a line of best fit
		- Find outliers in a data set\*
- 12.2 Recognizing Multivariate Relationships
	- Multivariate Relationships
		- Identify applications where Multiple Regression can be performed
		- Define the format for a multiple regression equation
		- Make predictions using the multiple regression equation
- 12.3 Linear Regression with Technology
	- Performing Linear Regressions with Technology Calculator
		- Calculate the correlation coefficient using Technology Calculator
		- Determine the best fit linear regression equation using Technology Calculator
	- Performing Linear Regressions with Technology Excel
		- Calculate the correlation coefficient using Technology Excel
		- Determine the best fit linear regression equation using Technology Excel
- 12.4 Multivariate Relationships with Technology Calculator
	- Applying technology to determine the multiple regression equation with technology Calculator
		- Determine the multiple regression equation using Technology Calculator
	- Applying technology to determine the multiple regression equation with technology Excel
		- Determine the multiple regression equation using Technology Excel

#### **Chapter 13: Introduction to ANOVA**

13.1 ANOVA Basics – Critical Value Approach

- ANOVA Basics Critical Value Approach
	- Determine appropriate situations for a one-way ANOVA test and identify the null and alternative hypotheses
	- Determine the degrees of freedom for the numerator and denominator for one-way ANOVA test

# **EXAGEMTON I alta**

- Determine the critical value and rejection region for one-way ANOVA test
- Calculate the test statistic for one-way ANOVA test
- 13.2 Performing an ANOVA test with Technology Critical Value Method
	- Performing an ANOVA test with Technology Critical Value Method Calculator
		- Make a decision for the hypothesis test using critical value/rejection region method and interpret results – Calculator
	- Performing an ANOVA test with Technology Critical Value Method Excel
		- Make a decision for the hypothesis test using critical value/rejection region method and interpret results – Excel
- 13.3 Performing an ANOVA test with Technology P-Value Approach
	- Performing an ANOVA test with Technology P-Value Approach Calculator
		- Make a decision for the hypothesis test using the p-value method and interpret results **Calculator**
	- Performing an ANOVA test with Technology P-Value Approach Excel
		- Make a decision for the hypothesis test using the p-value method and interpret results Excel